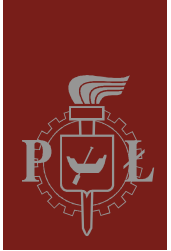

# Politechnika Łódzka Instytut Fizyki

# Laboratorium elektroniki

# Ćwiczenie E13IN

Zasilacze

Wersja 1.1 (kwiecień 2018)

# Spis treści:

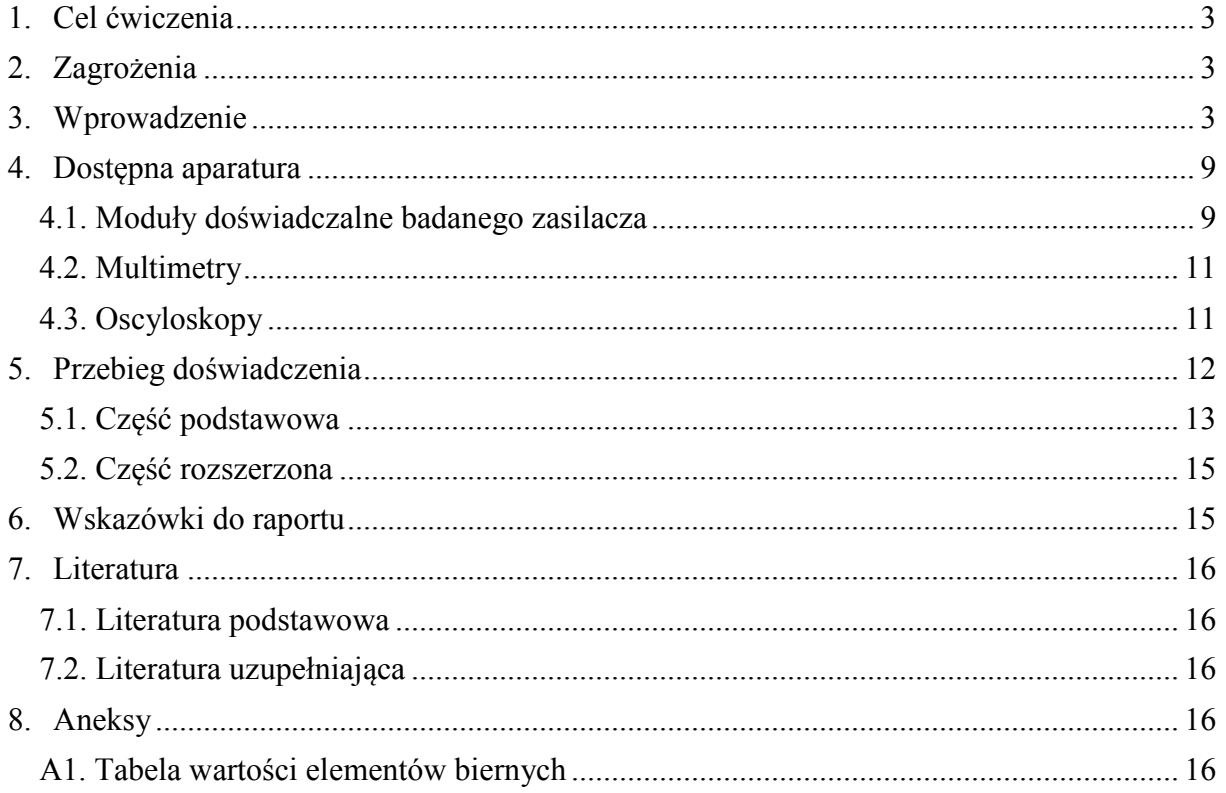

*Przed zapoznaniem się z instrukcją i przystąpieniem do wykonywania ćwiczenia należy opanować następujący materiał teoretyczny:*

- 1. Półprzewodnikowe diody prostownicze. [1], [2].
- 2. Prostownik jednofazowy półfalowy (jednopołówkowy). [1].
- 3. Prostownik jednofazowy całofalowy (dwupołówkowy). [1].

# **1. Cel ćwiczenia**

Celem ćwiczenia jest poznanie zasady działania i właściwości półprzewodnikowych układów prostowniczych. Zakres ćwiczenia obejmuje układ prostownika jednofazowego (jedno- i dwupołówkowego) bez filtrów oraz z dolnoprzepustowymi filtrami wyjściowymi.

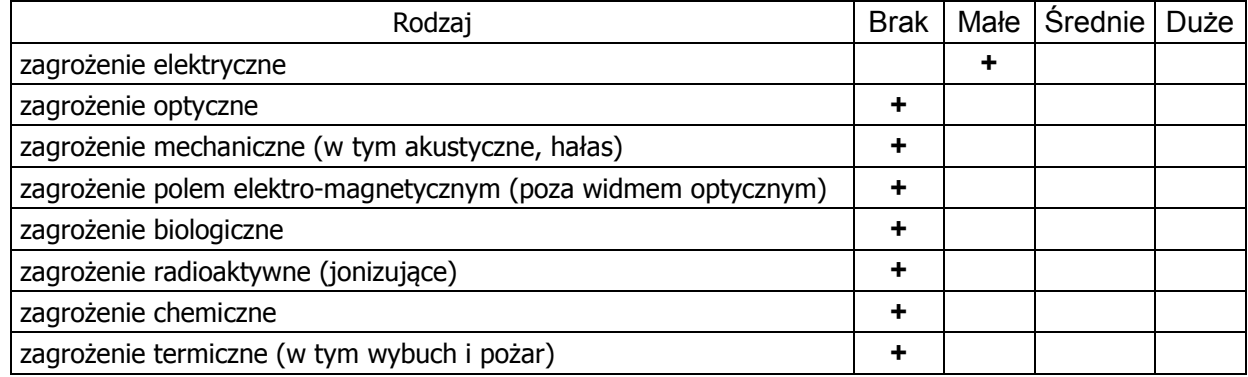

## **2. Zagrożenia**

Przewody z wtykami bananowymi są przeznaczone wyłącznie do użytku w obwodach niskiego napięcia – nie wolno podłączać ich do gniazda sieci zasilającej 230 V.

# **3. Wprowadzenie**

Większość układów elektronicznych, aby właściwie spełniać swoją funkcję, wymaga odpowiedniego zasilania. Nie zawsze można zastosować źródło jakim jest bateria czy też akumulator. Wszędzie tam gdzie jest wymagana większa moc stosuje się zasilacze sieciowe o parametrach wyjściowych dostosowanych do wymagań zasilanego urządzenia. Klasyczny zasilacz sieciowy napięcia stałego składa się z bloku obniżającego napięcie sieci 230V, czyli po prostu z transformatora oraz z układu zamieniającego obniżone napięcie przemienne na stałe, czyli układu prostownika z filtrem.

Układy prostownicze są podstawowymi podzespołami zasilającymi układy elektroniczne. Jednym z najczęstszych i najprostszych zastosowań diody jest wykorzystanie jej jako prostownika. Prostownik zamienia prąd przemienny na prąd jednokierunkowy. Często o diodach mówi się "prostownik", mając na myśli takie właśnie zastosowanie. Z analizy statycznej charakterystyki prądowo-napięciowej półprzewodnikowej diody prostowniczej wynika, że dioda zaczyna przewodzić prąd dopiero po przekroczeniu pewnego napięcia progowego (Ćwiczenie E02: Diody). Wartość tego napięcia zależy od rodzaju półprzewodnika z jakiego zbudowana jest dioda. Dla krzemu przyjmuje ono wartość ∼0,7V. Diody prostownicze są najczęściej diodami krzemowymi. Cechuje je duże nachylenie charakterystyki prądowo-napięciowej powyżej napięcia progowego oraz znaczna dopuszczalna temperatura pracy złącza krzemowego osiągająca wartość ∼150°C.

Najprostszym układem prostowniczym jest układ, którego schemat przedstawiono na rys. 1. Ug jest źródłem napięcia przemiennego (przebieg zielony), a R<sub>L</sub> jest rezystancją reprezentującą obciążenie prostownika. Ug może być napięciem zmiennym (takim jak na przykład w sieci energetycznej 230V / 50Hz), które jest obniżane na transformatorze sieciowym i podawane na diodę D. Tak więc dla wejściowego napięcia sinusoidalnego o amplitudzie zdecydowanie większej od napięcia przewodzenia diody (∼0,7V) przebieg napięcia na obciążeniu U<sub>L</sub> wygląda tak jak na rys. 1 (przebieg czerwony). Napięcie U<sub>L</sub>  $\neq$  0 występuje więc jedynie przez połowę okresu sinusoidalnego napięcia wejściowego Ug. Jak widać przez diodę przedostają się tylko dodatnie połówki sinusoidy (oczywiście wtedy gdy Ug>0,7V), gdyż wówczas dioda jest spolaryzowana w kierunku przewodzenia. Można więc powiedzieć, że jest to prostownik jednopołówkowy.

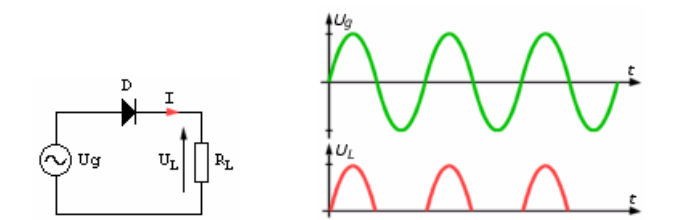

Rys. 1. Schemat układu prostownika jednopołówkowego wraz z przebiegami czasowymi napięcia źródła  $U_g$  i napięcia na rezystancji obciążenia  $R_L$  [4].

Na rys. 2 przedstawiony jest inny układ prostownika. Jest to dwupołówkowy układ mostkowy zwany układem (mostkiem) Graetza. Mostek złożony jest z diod D1, D2, D3, D4. Przebiegi napięcia wejściowego  $U_g$  i wyjściowego  $U_L$  przedstawione są na rys. 2. Dla dodatniej połówki sinusoidy sygnału wejściowego przewodzą diody D1 i D3 (diody D2 i D4 są spolaryzowane zaporowo i nie przewodzą), a więc prąd (strzałki czerwone) popłynie przez diodę D1 do rezystancji obciążenia RL i dalej poprzez diodę D3 do źródła napięcia wejściowego Ug. Następnie dla połówki ujemnej przewodzą diody D2 i D4 (diody D1 i D3 są spolaryzowane zaporowo i nie przewodzą), a więc prąd (strzałki niebieskie) popłynie poprzez diodę D2 do rezystancji obciążenia  $R<sub>L</sub>$  (zachowując ten sam kierunek przepływu prądu przez obciążenie jak dla połówki dodatniej), a następnie poprzez diodę D4 z powrotem do źródła zasilania Ug. W obu częściach okresu kierunek przepływu prądu w rezystancji obciążenia jest taki sam, a więc prostowanie jest dwupołówkowe. W efekcie na wyjściu układu otrzymamy napięcie wyprostowane dwupołówkowo co widać na przebiegu z rys. 2 (przebieg czerwony). Poziome odcinki pomiędzy połówkami sinusoidy są spowodowane spadkami napięć na przewodzących diodach. Warto zauważyć, że w układzie mostkowym dla obu kierunków sygnału wejściowego, z wejściem są połączone szeregowo dwie diody (D1 z D3 lub D2 z D4). Dlatego, aby w obwodzie prąd zaczął płynąć przez obciążenie  $R_L$  napięcie  $U_g$  musi być większe od podwojonego napięcia przewodzenia pojedynczej diody krzemowej (Ug>2×0,7V). Warto o tym pamiętać szczególnie przy projektowaniu zasilaczy.

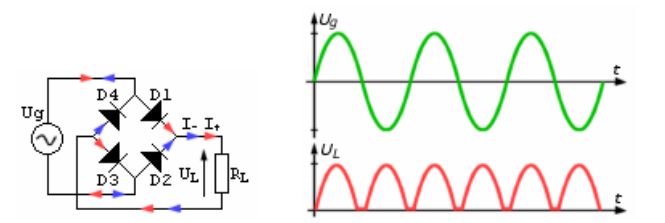

Rys. 2. Schemat układu prostownika dwupołówkowego wraz z przebiegami czasowymi napięcia źródła  $U_g$  i napięcia na rezystancji obciążenia  $R_L$  [4].

Prostownik jednopołówkowy, czy też dwupołówkowy, w takich układach jak przedstawione na rys. 1 i 2 nie mają w zasadzie praktycznego zastosowania gdyż pulsujące (tętniące) napięcie otrzymywane na wyjściu nie zmienia wprawdzie polaryzacji lecz charakteryzuje się bardzo dużymi zmianami wartości chwilowej – zmiany te są nazywane tętnieniami. Tętnienia napięcia wyjściowego pokazane na rys. 1 i 2 mają dużą amplitudę, która stanowi miarę odchylenia chwilowej wartości napięcia od wartości średniej (składowej stałej). Amplituda tętnień zależy od sposobu prostowania i np. w prostowniku dwupołówkowym (rys. 2) wynosi 67% składowej stałej. Większość urządzeń elektronicznych pracuje nieprawidłowo nawet przy małych tętnieniach i z tego powodu dąży się do odfiltrowania (eliminacji) tętnień. Ponieważ zadaniem zasilacza jest wytworzenie napięcia stałego, często zamiennie z pojęciem filtrowanie używa się pojęcia wygładzanie (np. aby otrzymać napięcie stałe co do wartości należy je wygładzić). Do tłumienia tętnień napięcia wyprostowanego stosuje się filtry dolnoprzepustowe. Filtry takie powinny przepuszczać składową stałą blokując jednocześnie składową zmienną, czyli tętnienia. Prostym filtrem dolnoprzepustowym jest kondensator elektrolityczny połączony z układem prostownika w sposób pokazany na rys. 3.

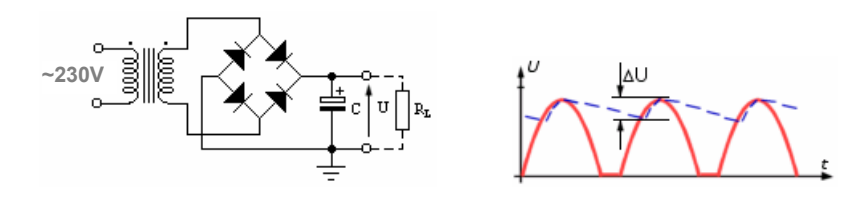

Rys. 3. Schemat układu prostownika dwupołówkowego z prostym filtrem pojemnościowym wraz z przebiegami czasowymi napięcia na rezystancji obciążenia  $R_L$  [4].

Źródłem napięcia zmiennego jest napięcie sieciowe obniżane przez transformator sieciowy. Kondensator filtrujący (wygładzający) C dołączony jest równolegle do obciążenia RL. Filtrowanie polega na tym, że kondensator ładuje się w czasie, gdy napięcie prostownika przewyższa napięcie na kondensatorze, a rozładowuje się w czasie, gdy napięcie prostownika spada poniżej napięcia na kondensatorze. Szybkość rozładowywania zależy od stałej czasowej RL·C. Przebieg napięcia wyjściowego U przedstawiony jest na rys. 3. Kolorem czerwonym zaznaczony jest kształt napięcia na wyjściu prostownika bez kondensatora filtrującego C, a kolorem niebieskim napięcie na wyjściu z dołączonym kondensatorem. Napięcie tętnień równe jest ∆U. Aby zapewnić małą amplitudę tętnień wartość kondensatora C dobiera się tak, aby czas jaki upływa między następującymi po sobie doładowaniami kondensatora był znacznie mniejszy od stałej czasowej obwodu rozładowania. Można to opisać następującą zależnością:

$$
R_L \cdot C \gg 1/f \tag{1}
$$

gdzie f jest częstotliwością tętnień. W przypadku zastosowania bardzo dużej pojemności lub odłączenia rezystora R<sub>L</sub>, a więc gdy R<sub>L</sub>·C  $\rightarrow \infty$  tętnienia maleją do zera. Częstotliwość tętnień napięcia wyprostowanego przez prostownik jednopołówkowy jest taka sama jak częstotliwość napięcia sieci (50Hz), podczas gdy w prostownikach dwupołówkowych jest dwa razy większa od częstotliwości sieci (100Hz). Ma to duże znaczenie przy filtrowaniu tętnień, które jak wynika z wzoru (1) jest tym łatwiejsze, im większa jest częstotliwość tętnień. Przy większej częstotliwości tętnień wymaganą skuteczność filtracji osiągniemy zatem stosując filtr o mniejszych wartościach pojemności C, tzn. filtr mniejszy i najczęściej zarazem tańszy.

Do tłumienia tętnień napięcia wyprostowanego wykorzystuje się także bardziej złożone obwody filtrów dolnoprzepustowych składających się z biernych elementów RLC. Ze względu na straty energii w rezystorach filtry RC są stosowane jedynie w zasilaczach małej mocy. W zasilaczach większej mocy są stosowane wyłącznie filtry LC. Miarą "dobroci filtru" jest współczynnik skuteczności zdefiniowany jako stosunek napięcia tętnień na wejściu do napięcia tętnień na wyjściu filtru. Można wykazać, że dla jednoczłonowego filtru LC współczynnik ten wynosi:

$$
b = \omega^2 LC \tag{2}
$$

Skuteczność działania filtru LC jest więc tym większa, im większa jest indukcyjność dławika L i pojemność kondensatora C. Skuteczność rośnie także z kwadratem częstotliwości tętnień. Wynika stąd, że zwiększa się ona czterokrotnie, jeśli z prostowania jednopołówkowego przechodzimy na dwupołówkowe. Dalsze zwiększenie skuteczności filtrowania można osiągnąć przez włączenie dodatkowego kondensatora na wejście filtru LC. Dodatkowy kondensator wstępnie odfiltruje (wygładzi) napięcie wyprostowane przez prostownik. Zaletą filtrów z wejściem pojemnościowym jest to, że kondensator wejściowy ładuje się bardzo szybko do wartości szczytowej napięcia wyprostowanego, natomiast jego rozładowanie przebiega znacznie wolniej i dzięki temu składowa stała napięcia wyprostowanego w układzie z takim filtrem jest większa od składowej stałej napięcia nie filtrowanego. Wadą filtrów z wejściem pojemnościowym jest to, że po włączeniu zasilacza do sieci prąd ładowania kondensatora wejściowego jest bardzo duży. Wymaga to stosowania diod o większym dopuszczalnym prądzie przewodzenia. Ze względu na tę wadę filtry z wejściem pojemnościowym stosuje się przeważnie w zasilaczach małej mocy.

Oprócz trudnych do wyeliminowania dużych tętnień występujących w prostowniku jednopołówkowym do jego wad zaliczyć można przepływ prądu jednokierunkowego przez wtórne uzwojenie transformatora. Składowa stała prądu wyprostowanego powoduje podmagnesowanie rdzenia transformatora sieciowego co znacznie pogarsza warunki jego pracy. Z tego powodu moc transformatora musi być znacznie większa niż mogłoby to wynikać z oszacowania mocy prądu stałego przekazywanej do układu zasilanego. Ogranicza to zastosowanie prostownika jednopołówkowego do zasilania układów małej mocy. Mostek Graetza zapewnia wprawdzie lepsze wykorzystanie transformatora sieciowego, lecz wymaga zastosowania czterech diod, co prowadzi do większych strat energii występujących jednocześnie na dwu diodach połączonych szeregowo.

Pomiary wykonywane podczas ćwiczenia będą dotyczyły dwu układów: prostownika jednopołówkowego i dwupołówkowego, co schematycznie pokazano na rys. 4 i 5. Na wyjściu każdego z prostowników oprócz prostego filtru pojemnościowego dołączane będą także inne dolnoprzepustowe filtry pasywne, których zadaniem będzie tłumienie tętnień składowej zmiennej napięcia wyprostowanego. Wyjście filtru obciążane będzie skokowo regulowaną rezystancją. Pomiary polegać będą na obserwacji na ekranie oscyloskopu przebiegów zmiennych (sygnał wejściowy, wyprostowany, odfiltrowany) oraz wyznaczeniu za pomocą multimetrów wartości składowych stałych napięcia i natężenia prądu płynącego przez rezystancję obciążenia.

Jeżeli układ prostownika z rys. 4 zostanie obciążony rezystorem  $R<sub>L</sub>$ , to kondensator C będzie rozładowywany przez ten rezystor tak długo dopóki nie zacznie przewodzić dioda. Kiedy natomiast chwilowe napięcie na wyjściu transformatora  $u_0(t)$  będzie większe o U<sub>D</sub>  $(-0.7V)$  od chwilowego napięcia wyjściowego u<sub>wy</sub>(t) dioda zacznie przewodzić i kondensator C będzie wówczas ponownie ładowany do napięcia wyjściowego.

Na rys. 4 przedstawione są przebiegi napięć i natężenia prądu w układzie prostownika jednopołówkowego. Krzywa koloru czerwonego przedstawia prąd transformatora doładowujący kondensator, kolorem zielonym został oznaczony przebieg napięcia wyjściowego; widać na nim zaznaczoną wartość międzyszczytową tętnień U<sub>tpp</sub>. Na przebiegu napięcia wyjściowego widać, że czas rozładowywania kondensatora jest znacznie dłuższy od czasu ładowania, a więc nawet przy niedużych obciążeniach kondensator będzie mocno rozładowywany i na wyjściu będą występować duże tętnienia. Zmiana wartości R<sub>L</sub> oraz C pozwala na weryfikację zależności opisanej wzorem (1). Wraz ze wzrostem iloczynu RL·C wielkość obserwowanych tętnień powinna maleć.

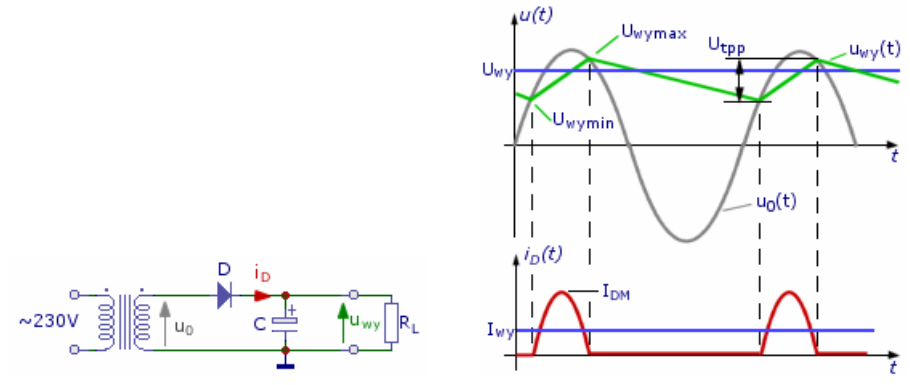

Rys. 4. Układu prostownika jednopołówkowego z prostym filtrem pojemnościowym wraz z przebiegami czasowymi napięć i prądu diody [4].

W układzie prostownika dwupołówkowego pokazanym na rys. 5 uzyskuje się znacznie lepszy stosunek czasu rozładowania kondensatora do czasu ładowania niż w układzie jednopołówkowym, inaczej mówiąc przy tym samym obciążeniu czas rozładowywania kondensatora w układzie mostkowym jest znacznie krótszy niż w układzie jednopołówkowym. Efektem tego są mniejsze tętnienia napięcia wyjściowego.

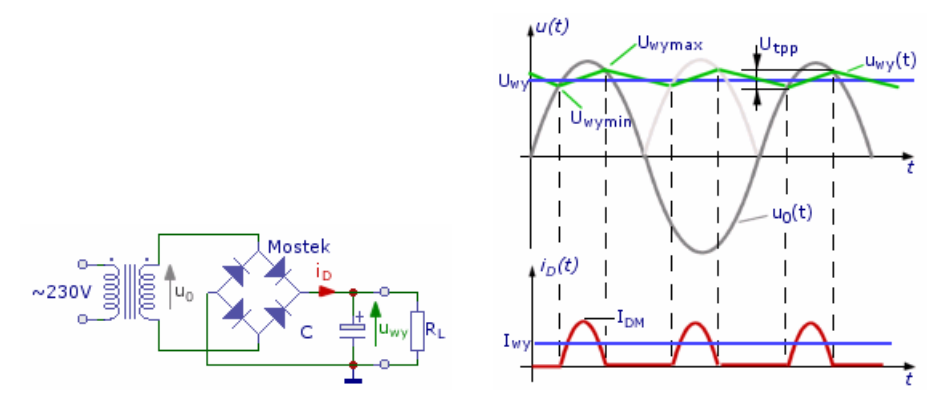

Rys. 5. Układu prostownika dwupołówkowego z prostym filtrem pojemnościowym wraz z przebiegami czasowymi napięć i prądu diody [4].

Jeżeli układ zostanie obciążony rezystancją R<sub>L</sub> to kondensator jest rozładowywany aż do momentu gdy podczas trwania ujemnej połówki sinusoidy napięcie  $u_0(t)$  przewyższy napięcie na kondensatorze i wówczas kondensator zostanie doładowany przez drugą parę diod mostka (patrz wyżej). Napięcie na kondensatorze będzie pomniejszone o podwójny spadek napięcia przewodzenia diody (dla każdej połówki sinusoidy w obwodzie ładowania kondensatora są dwie diody połączone szeregowo), co jest mniej korzystne niż w przypadku prostownika jednopołówkowego. Natomiast niewątpliwą korzyścią jest to, że w układzie mostkowym można uzyskać dwa razy większe natężenie prądu stosując ten sam typ diod co w układzie jednopołówkowym. Jest to spowodowane tym, że średni prąd przewodzenia każdej gałęzi mostka jest równy połowie prądu wyjściowego (zgodnie z zasadą zachowania ładunku). Moc strat dla pojedynczej diody będzie w związku z tym o połowę mniejsza niż dla diody w układzie jednopołówkowym. Kolejną korzyścią płynącą ze stosowania prostownika dwupołówkowego jest dwukrotne obniżenie napięcia wstecznego występującego na diodach w układzie mostkowym.

Bardzo istotną sprawą, na którą należy zwrócić uwagę jest fakt występowania dużego prądu ładującego kondensator w momencie włączenia zasilania układów pokazanych na rys. 4 i 5. Jest to spowodowane tym, że w momencie włączenia kondensator nie jest naładowany i w czasie jego ładowania układ zachowuje się tak jakby wystąpiło chwilowe zwarcie. Zastosowanie układu mostkowego okazuje się bardziej korzystne również z tego względu, że szczytowy prąd przewodzenia jest 1,41 (pierwiastek z dwóch) razy mniejszy niż w układzie jednopołówkowym, a dodatkowo napięcie tętnień Utpp jest w przybliżeniu dwukrotnie mniejsze niż w układzie jednopołówkowym, co wynika z następujących zależności:

- dla prostownika jednopodówkowego: 
$$
U_{\text{top}} \approx \frac{I_{\text{wy}}}{C \cdot f}
$$
, (3)

- dla prostownika dwupolówkowego: 
$$
U_{\text{top}} \approx \frac{I_{\text{wy}}}{2 \cdot C \cdot f}
$$
, (4)

gdzie: I<sub>wy</sub> – składowa stała natężenia prądu wyjściowego,  $f = 50Hz$  – częstotliwość sieci, C – pojemność kondensatora filtrującego.

Zakładając, że kształt napięcia tętnień prostownika dwupołówkowwego pokazany na rys. 5 (krzywa koloru zielonego) ma przebieg "trójkątny" (piłokształtny) wartość skuteczna tętnień może być wyznaczona z zależności:

$$
U_{sk} = \frac{U_{top}}{2\sqrt{3}} \tag{5}
$$

Miarą zbliżenia rzeczywistego przebiegu wyjściowego prostownika do wartości stałej jest współczynnik tętnień (tętnienia nie występują tylko teoretycznie – patrz wzór (1) – np. gdy R<sub>L</sub>·C → ∞). W literaturze można spotkać dwie definicie współczynnika tetnień:

$$
k_t = \frac{U_{sk}}{U_{wy}} \quad , \tag{6}
$$

$$
M_t = \frac{U_{\text{tpp}}}{U_{\text{wy}}},\tag{7}
$$

gdzie:  $U_{sk}$  – wartość skuteczna napięcia tętnień,  $U_{tpp}$  – wartość międzyszczytowa napięcia tętnień (patrz rys. 4 i 5), Uwy – wartość napięcia składowej stałej (patrz rys. 4 i 5). Jak łatwo zauważyć im mniejsze wartości przyjmują współczynniki tętnień tym filtracja tętnień jest lepsza.

Dla pokazanego na rys. 5 dwupołówkowego prostownika z prostym filtrem kondensatorowym o pojemności C obciążonego rezystorem  $R_L$  teoretyczne wartości współczynników tętnień wyznaczone na podstawie definicji opisanych wzorami (6) i (7) wynoszą odpowiednio:

$$
k_t = \frac{1}{4\sqrt{3} \cdot f \cdot C \cdot R_L} \quad , \tag{8}
$$

$$
M_t = \frac{1}{2 \cdot f \cdot C \cdot R_L} \tag{9}
$$

### **4. Dostępna aparatura**

Stanowisko laboratoryjne wyposażone jest w stosowne moduły doświadczalne oraz w zestaw aparatury pomiarowej, w skład którego wchodzą następujące elementy:

- analogowy oscyloskop dwukanałowy GOS-620 lub GOS-630,
	- cyfrowy oscyloskop dwukanałowy SDS1052DL.

Dodatkowo stanowisko jest wyposażone w przenośne multimetry cyfrowe typu UT-804, Protek 506, M-3800, M-4650 lub KT-890 a także w komplet niezbędnego okablowania.

#### **4.1. Moduły doświadczalne badanego zasilacza**

Wyboru pomiędzy prostownikiem jednopołówkowym a dwupołówkowym dokonuje się na panelu pokazanym na rys. 6.

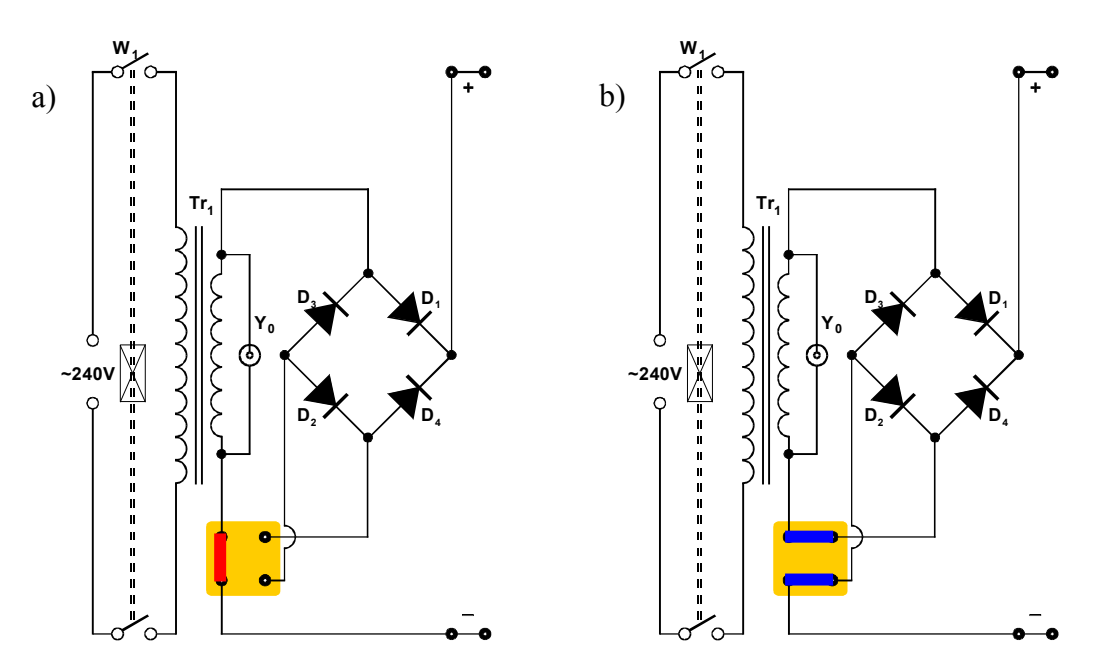

 Rys. 6. Konfiguracja prostownika do pracy (a) w trybie jednopołówkowym (zwora koloru czerwonego) lub (b) dwupołówkowym (zwory koloru niebieskiego).

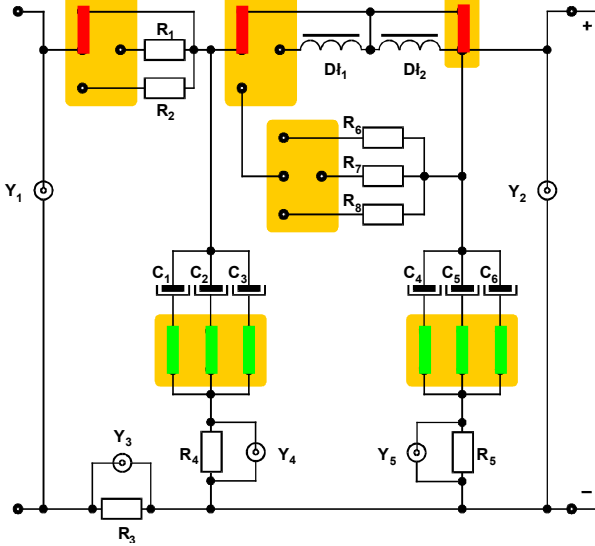

Rys. 7a. Prosty filtr pojemnościowy. Zwory zaznaczone kolorem czerwonym umieszczone są na stałe. Zwory zaznaczone kolorem zielonym należy kolejno załączać celem zwiększania pojemności filtru.

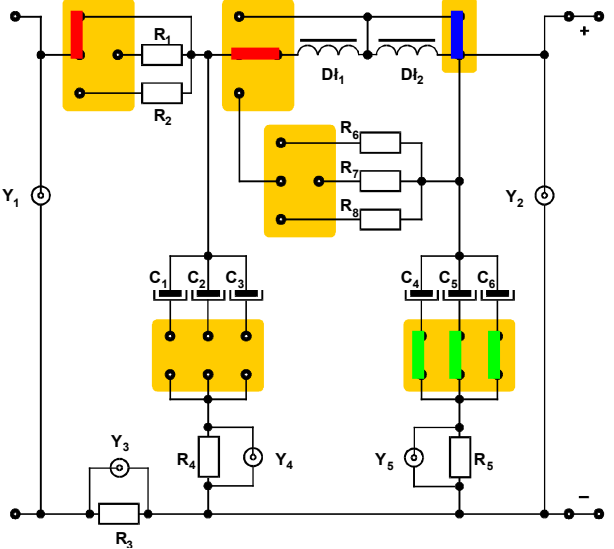

Rys. 7b. Filtr LC typu Γ. Zwory zaznaczone kolorem czerwonym umieszczone są na stałe. Zwora zaznaczona kolorem niebieskim zwiera lub rozwiera dławik Dł<sup>2</sup> zmniejszając lub zwiększając w ten sposób indukcyjność. Zwory zaznaczone kolorem zielonym należy kolejno załączać celem zwiększania pojemności filtru.

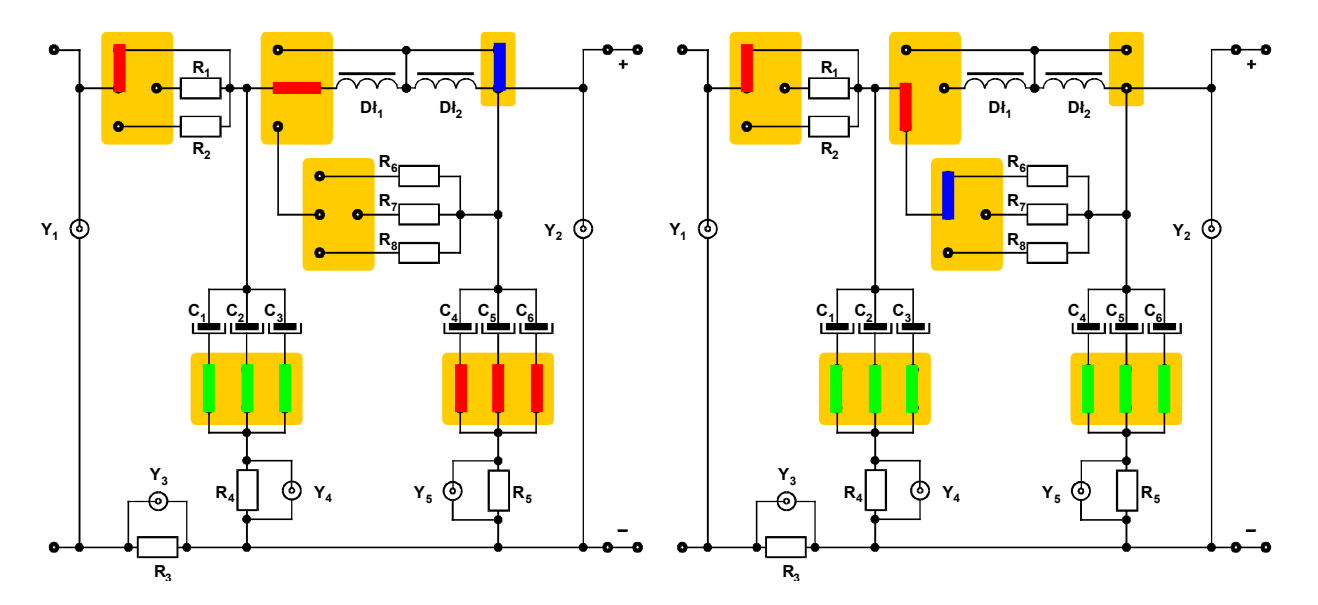

Rys. 7c. Filtr LC typu Π. Zwory zaznaczone kolorem czerwonym umieszczone są na stałe. Zwora zaznaczona kolorem niebieskim zwiera lub rozwiera dławik Dł2 zmniejszając lub zwiększając w ten sposób indukcyjność. Zwory zaznaczone kolorem zielonym należy kolejno załączać celem zwiększania pojemności filtru.

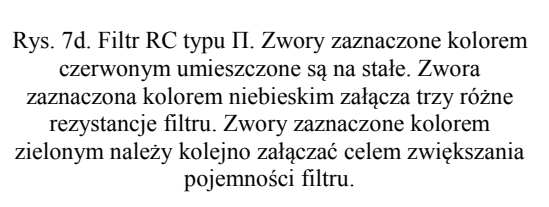

Wyboru dolnoprzepustowego filtru tłumiącego tętnienia napięcia wyprostowanego

Wyboru obciążenia rezystancyjnego dokonuje się na panelu pokazanym na rys. 8.

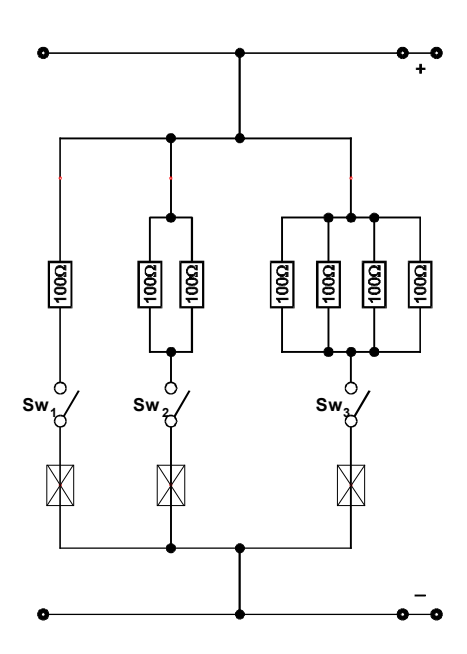

Rys. 8. Wybór obciążenia rezystancyjnego. Trzy przełączniki Sw1, Sw2, Sw3 pozwalają na skokowe ustawienie 8 różnych wartości obciążenia. Największe obciążenie stanowi najmniejsza rezystancja czemu odpowiada równoległe połączenie wszystkich rezystorów (wszystkie przełączniki włączone – pozycja 1 – co sygnalizują świecące się czerwone kontrolki w górnej części panelu). Najmniejsze obciążenie stanowi największa rezystancja czemu odpowiada nieskończona rezystancja (brak obciążenia; wszystkie przełączniki wyłączone – pozycja 0; kontrolki są wygaszone). Pośrednie wielkości obciążenia, pomiędzy najmniejszym i największym, uzyskuje się poprzez ustawienie odpowiedniej kombinacji przełączników. Załączenie poszczególnych sekcji obciążenia sygnalizowane jest przez czerwone kontrolki.

#### **4.2. Multimetry**

Pomiary napięć i natężeń prądów w module doświadczalnym wykonuje się przy użyciu multimetrów cyfrowych. Na stanowisku pomiarowym mogą być używane następujące modele: Metex, model M-3800 lub M-4650, Protek 506, UNI-T UT804 lub KEMOT KT890 [3].

#### **4.3. Oscyloskopy**

Do obserwacji przebiegów można wykorzystać cyfrowy lub analogowy oscyloskop dwukanałowy. Ze względu na niską częstotliwość obserwowanych przebiegów zalecane jest użycie oscyloskopu SDS1052DL [3].

# **5. Przebieg doświadczenia**

W układzie pokazanym na rys. 9 należy dokonać porównania kształtu przebiegu napięcia na wtórnym uzwojeniu transformatora Tr<sub>1</sub> z kształtem napięcia na nieobciążonym (wszystkie przełączniki obciążenia Sw<sub>1</sub>, Sw<sub>2</sub>, Sw<sub>3</sub> w pozycji 0) prostowniku jednopołówkowym i dwupołówkowym. Dwa kanały oscyloskopu podłączamy kolejno do gniazd Y0 oraz Y1. **UWAGA**: ze względów bezpieczeństwa wartość napięcia na gnieździe Y0 jest równa połowie rzeczywistego napięcia na wtórnym uzwojeniu transformatora sieciowego  $Tr_1$ . Po zestawieniu układu pomiarowego wyłącznikiem  $W_1$  załączamy zasilanie.

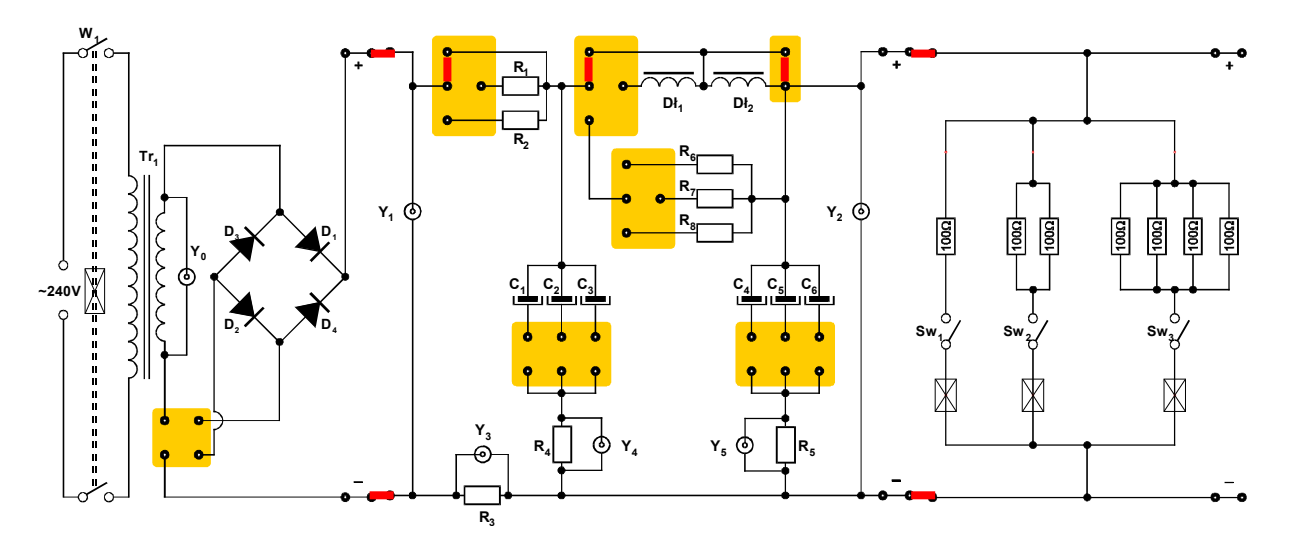

Rys. 9. Całościowy schemat układu pomiarowego do obserwacji napięcia wyprostowanego w układzie prostownika jedno- lub dwupołówkowego.

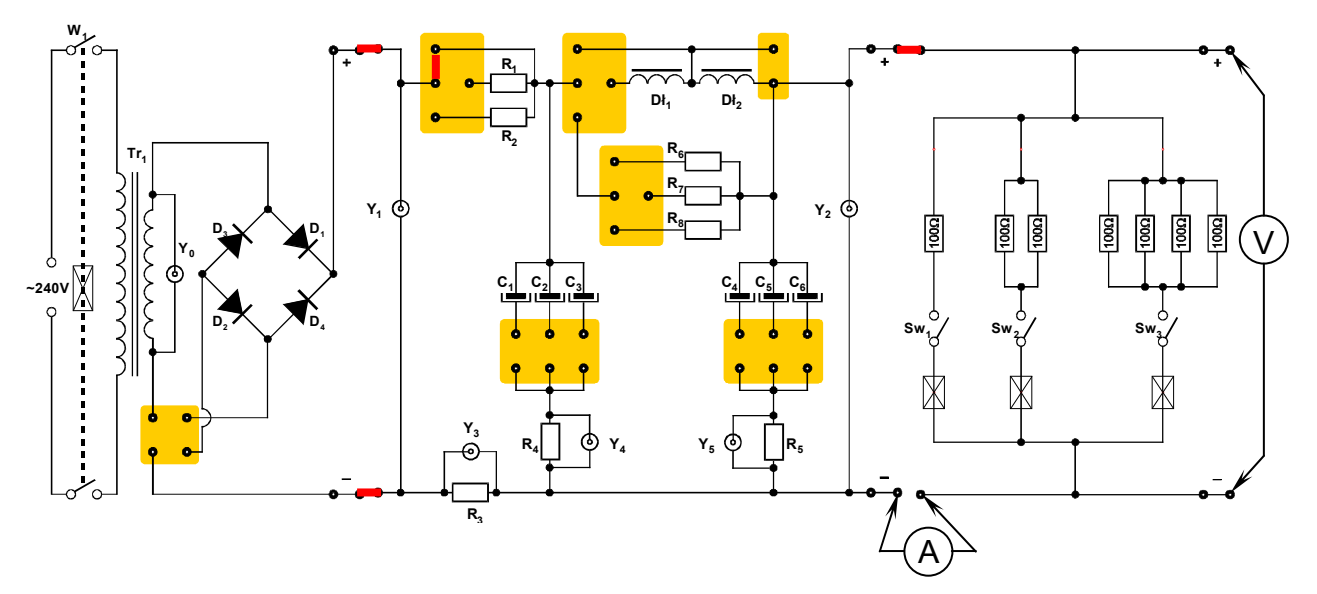

Rys. 10. Całościowy schemat układu pomiarowego do obserwacji napięcia tętnień dla różnych filtrów z możliwością zmiany rezystancji obciążenia.

Przed przystąpieniem do dalszych pomiarów należy sprawdzić czy przełącznikiem każdego z multimetrów cyfrowych został wybrany właściwy przyrząd pomiarowy oraz czy końcówki pomiarowe przyłączone zostały do właściwych zacisków wejściowych.

Jeden z multimetrów powinien pełnić rolę amperomierza a drugi woltomierza. Należy jednocześnie pamiętać o wyborze odpowiedniego zakresu pomiarowego woltomierza (200V DC lub 400V DC) i amperomierza (20A DC – **UWAGA:** czerwoną końcówkę pomiarową przyłączamy do gniazda oznaczonego na multimetrze jako 20A). Multimetry należy włączyć do układu pomiarowego tak jak pokazano na rys. 10.

Kanały oscyloskopu CH1 i CH2 należy podłączyć odpowiednio do gniazd  $Y_2$  oraz  $Y_3$ . Sygnał z gniazda Y3 pozwala na obserwację kształtu przebiegu wypadkowego natężenia prądu płynącego w obwodzie. Sygnał z gniazda Y2 pozwala na obserwację napięcia tętnień.

Wyboru rodzaju prostownika (jedno- lub dwupołówkowy) dokonuje się na lewym panelu zgodnie z uwagami zawartymi w opisie do rys. 6. Wyboru filtru tłumiącego tętnienia dokonuje się na środkowym panelu zgodnie z uwagami zawartymi w opisie do rys. 7. Zmiany obciążenia dokonuje się na prawym panelu zgodnie z uwagami zawartymi w opisie do rys. 8.

#### **5.1. Część podstawowa**

- 1. Połączyć układ pomiarowy do obserwacji napięcia wyprostowanego w układzie prostownika jedno- lub dwupołówkowego zgodnie ze schematem przedstawionym na rys. 9. Przy pomocy zwory wybrać konfigurację prostownika jednopołówkowego (patrz rys. 6a). Sprawdzić czy wszystkie przełączniki obciążenia Sw<sub>1</sub>, Sw<sub>2</sub>, Sw<sub>3</sub> znajdują się w pozycji 0 (brak obciążenia). Dwa kanały oscyloskopu podłączyć kolejno do gniazd Y0 oraz Y1. Wzmocnienie w obu kanałach oscyloskopu ustawić na wartość 5V/DIV. **UWAGA**: ze względów bezpieczeństwa wartość napięcia na gnieździe Y<sub>0</sub> jest równa połowie rzeczywistego napięcia na wtórnym uzwojeniu transformatora sieciowego Tr1, więc rzeczywiste wzmocnienie w kanale oscyloskopu połączonym z gniazdem Y<sub>0</sub> wyniesie 10V/DIV. Po zestawieniu układu pomiarowego i uzyskaniu zgody prowadzącego zajęcia wyłącznikiem W1 załączyć zasilanie. Wykonać odpowiednie oscylogramy przedstawiające kształt przebiegu napięcia zasilającego (przed prostownikiem) oraz napięcia wyprostowanego (za prostownikiem) – patrz rys. 1.
- 2. Przy pomocy zwór wybrać konfigurację prostownika dwupołówkowego (patrz rys. 6b). Wykonać odpowiednie oscylogramy – patrz rys. 2.
- 3. Pomiary opisane w pkt. 1 i 2 powtórzyć dla 3 wybranych obciążeń R<sub>L</sub> ustawianych przełącznikami Sw<sub>1</sub>, Sw<sub>2</sub>, Sw<sub>3</sub> uwzględniając przypadek minimalnego i maksymalnego obciążenia. Wykonać odpowiednie oscylogramy.
- 4. Wyłącznikiem W1 wyłączyć zasilanie układu.
- 5. Połączyć układ pomiarowy do obserwacji napięcia tętnień zgodnie ze schematem przedstawionym na rys. 10. Przy pomocy zwory wybrać konfigurację prostownika jednopołówkowego (patrz rys. 6a). Sprawdzić czy wszystkie przełączniki obciążenia Sw<sub>1</sub>, Sw<sub>2</sub>, Sw<sub>3</sub> znajdują się w pozycji 0 (R<sub>L</sub>  $\rightarrow \infty$ , minimalne obciążenie). Na środkowym panelu wybrać prosty filtr pojemnościowy (rys. 7a) o pojemności  $C = C_1$ . Sprawdzić ustawienia zakresów multimetrów (woltomierz 200V DC lub 400V DC, amperomierz 20A DC – **UWAGA:** czerwoną końcówkę pomiarową przyłączyć do gniazda amperomierza oznaczonego na multimetrze jako 20A). Dwa kanały oscyloskopu podłączyć kolejno do gniazd Y2 oraz Y3. Sygnał z gniazda Y2 pozwala na obserwację napięcia tętnień. Po zestawieniu układu pomiarowego i uzyskaniu zgody prowadzącego zajęcia załączyć zasilanie wyłącznikiem W<sub>1</sub>. Z ekranu oscyloskopu odczytać wartość międzyszczytowego napięcia tętnień U<sub>tpp</sub> (patrz rys. 4). Odczytać wskazania multimetrów (Uwy, Iwy). Wyniki zanotować w tabeli 1.
- 6. Wykonać pomiary dla co najmniej 3 różnych wartości R<sub>L</sub> uwzględniając przypadek minimalnego i maksymalnego obciążenia ( $R_L \approx 14,3\Omega$ ). W tabeli 1 notować odpowiadające wybranym obciążeniom  $R_L$  wartości  $I_{ww}$ ,  $U_{ww}$  oraz  $U_{tpp}$ .
- 7. Powtórzyć pomiary z pkt. 5 i 6 dla stopniowo wzrastających trzech różnych wartości C pojemności filtru oraz dla prostownika dwupołówkowego. Wyniki notować w tabeli 1. W kolumnie "Rodzaj prostownika" należy zaznaczyć czy pomiary były prowadzone w układzie prostownika jedno- czy dwupołówkowego. Wartości pojemności filtru C należy wyznaczyć korzystając z danych zawartych w tabeli wartości elementów biernych zamieszczonej na końcu instrukcji w aneksie A1. Wartości obciążenia R<sub>L</sub> należy wyznaczyć korzystając z wartości rezystancji podanych na panelu obciążenia.

Tabela 1. Prosty filtr pojemnościowy.

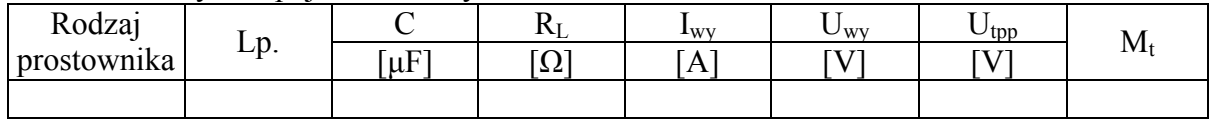

8. Powtórzyć pomiary z pkt. 5, 6, 7 dla filtru LC typu Γ (rys. 7b). Wyniki notować w tabeli 2. W kolumnie "Rodzaj prostownika" należy zaznaczyć czy pomiary były prowadzone w układzie prostownika jedno- czy dwupołówkowego. Wartości C oraz L należy wyznaczyć korzystając z danych zawartych w tabeli wartości elementów biernych zamieszczonej na końcu instrukcji w aneksie A1. Wartości  $R_L$  należy wyznaczyć korzystając z wartości rezystancji podanych na panelu obciążenia.

Tabela 2. Filtr LC typu Γ.

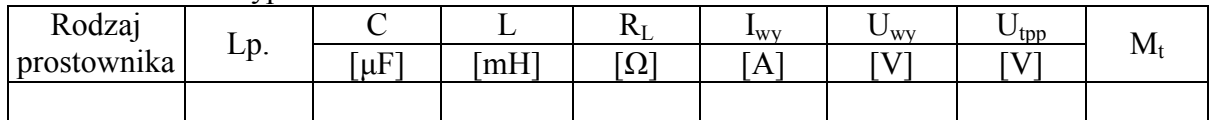

9. Powtórzyć pomiary z pkt. 5, 6, 7 dla filtru LC typu Π (rys. 7c). Wyniki notować w tabeli 3. W kolumnie "Rodzaj prostownika" należy zaznaczyć czy pomiary były prowadzone w układzie prostownika jedno- czy dwupołówkowego. Wartości C oraz L należy wyznaczyć korzystając z danych zawartych w tabeli wartości elementów biernych zamieszczonej na końcu instrukcji w aneksie A1. Wartości R<sub>L</sub> należy wyznaczyć korzystając z wartości rezystancji podanych na panelu obciążenia.

Tabela 3. Filtr LC typu Π.

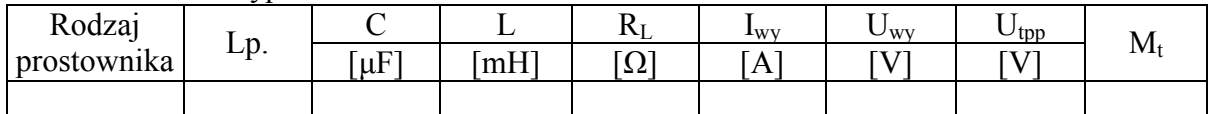

10. Wyłącznikiem W1 wyłączyć zasilanie układu pomiarowego.

#### **5.2. Część rozszerzona**

11. Powtórzyć pomiary z pkt. 5, 6, 7 dla filtru RC typu Π (rys. 7d). Wyniki notować w tabeli 4. W kolumnie "Rodzaj prostownika" należy zaznaczyć czy pomiary były prowadzone w układzie prostownika jedno- czy dwupołówkowego. Wartości C oraz R należy wyznaczyć korzystając z danych zawartych w tabeli wartości elementów biernych zamieszczonej na końcu instrukcji w aneksie A1. Wartości  $R_L$  należy wyznaczyć korzystając z wartości rezystancji podanych na panelu obciążenia.

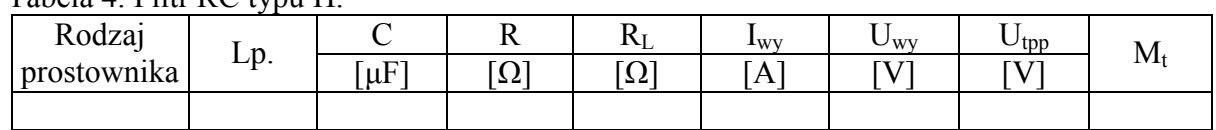

Tabela 4. Filtr RC typu Π.

12. Wyłącznikiem W1 wyłączyć zasilanie układu pomiarowego.

# **6. Wskazówki do raportu**

Sprawozdanie powinno zawierać:

- 1. Stronę tytułową (wg wzoru).
- 2. Sformułowanie celu ćwiczenia.
- 3. Wykaz aparatury (nr inwentarzowy, typ, wykorzystywane nastawy i zakresy).
- 4. Podstawowe definicje, wzory, opis użytych oznaczeń i symboli.
- 5. Schematy układów pomiarowych.
- 6. Stabelaryzowane wyniki pomiarów.
- 7. Oscylogramy i analizę wyników.
- 8. Uwagi końcowe i wnioski.

W celu łatwiejszego i jednoznacznego odwoływania się do wzorów występujących we wstępie jak i w dalszej części sprawozdania wszystkie z nich powinny być opatrzone numerami porządkowymi. W sprawozdaniu należy umieścić tylko takie schematy, które były rzeczywiście stosowane przy pomiarach. Każdy schemat powinien być opatrzony numerem kolejnym i zatytułowany. W wykazie aparatury należy jednoznacznie opisać używaną aparaturę pomiarową poprzez podanie numeru inwentarzowego, typu itd. Nadane poszczególnym przyrządom oznaczenia należy konsekwentnie stosować na wszystkich schematach i w opisach. Jako wyniki pomiarów należy zamieścić oscylogramy oraz tabele ze zmierzonymi i obliczonymi wartościami. Każda tabela powinna posiadać swój numer kolejny i tytuł. Wszystkie oscylogramy wykonane w trakcie przeprowadzania pomiarów powinny mieć numery porządkowe oraz podpisy zawierające informację o tym co dany oscylogram przedstawia.

Wykorzystując otrzymane dane pomiarowe należy wykonać obliczenia współczynnika tętnień M<sub>t</sub> (patrz wzór (7)) dla wszystkich przypadków badanych filtrów. Obliczone wartości M<sup>t</sup> powinny zostać umieszczone w odpowiednich tabelach z wynikami pomiarów.

Dodatkowo dla prostownika dwupołówkowego z prostym filtrem pojemnościowym (przypadek pokazany na rys. 6b i 7a oraz część wyników z tabeli 1) należy wykonać obliczenia wartości teoretycznych współczynnika tętnień  $M_t$  według wzoru  $(9)$  i porównać te wartości z wartościami doświadczalnymi.

Na podstawie otrzymanych wyników wartości współczynników tętnień należy wskazać filtr, który najlepiej tłumi tętnienia przy maksymalnym obciążeniu oraz filtr, który najlepiej tłumi tętnienia przy minimalnym obciążeniu (braku obciążenia). W uwagach końcowych należy zamieścić ocenę dokładności pomiarów oraz własne spostrzeżenia co do przebiegu ćwiczenia. Ważną częścią wniosków powinno być wyszczególnienie czynności i procedur pomiarowych, które należałoby przeprowadzić inaczej (jak?), gdyby ćwiczenie miało zostać powtórzone.

# **7. Literatura**

#### **7.1. Literatura podstawowa**

- [1] A. Rusek, *Podstawy elektroniki*, część pierwsza, WSiP, Warszawa, 1979.
- [2] K. Bracławski, A. Siennicki, *Elementy półprzewodnikowe*, WSiP, Warszawa, 1986.

#### **7.2. Literatura uzupełniająca**

- [3] Instrukcje obsługi do multimetrów i oscyloskopów dostępne są na stronie internetowej: https://fizyka.p.lodz.pl/pl/dla-studentow/podstawy-elektroniki/peim-zasoby/
- [4] http://www.edw.com.pl/ea/

# **8. Aneksy**

#### **A1. Tabela wartości elementów biernych**

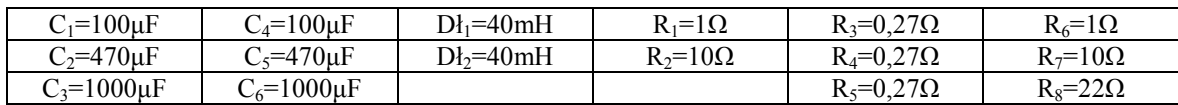